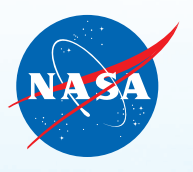

## modelo de papel a escala

 $x59$ 

X-59

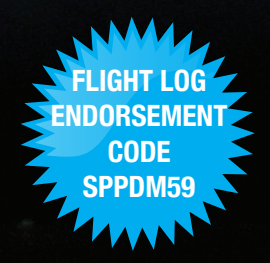

## X-59

La aeronave experimental X-59 de la NASA está diseñada para volar más rápido que la velocidad del sonido y está siendo utilizada para ayudar a iniciar una nueva era de vuelos comerciales más rápidos que el sonido, sobre tierra firme. Su forma única cambiará las ondas de choque provenientes de este aeroplano teniendo como resultado un suave golpe sónico en lugar de un fuerte auge sónico producido por otra aeronave supersónica. Las ondas de choque son cambios en la presión del aire producidas por un objeto moviéndose a velocidades más rápidas que la velocidad del sonido, aproximadamente a 1062.17 Kilometros por hora (660 millas por hora) al nivel del mar.

La aeronave de investigación X-59 será utilizad a para realizar una serie de vuelos sobre diversas comunidades alrededor de los Estados Unidos para aprender lo que piensan los residentes acerca del

sonido sónico producido por la aeronave. La NASA proporcionará esa información y otros datos a las agencias reguladoras para ayudar a cambiar las reglas de restricción del vuelo supersónico sobre tierra firme.

La NASA contrató a la compañía Lockheed Martin Aeronautics para diseñar, construír y llevar a cabo pruebas iniciales de vuelo del X-59 en su fábrica Skunk Works en Palmdale CA. El X-59 contará con un solo asiento, medirá 30.38 metros (99.7 pies) de largo, 9 metros (29.6 pies) de ancho y navegará a una altitude de 16764 metros (55,000 pies) a una velocidad de Mach 1.45 o 1488.64 kilómetros por hora (925 millas por hora).

Los cuatro centros de aeronáuticas de la NASA; en colaboración con socios gubernamentales, la industria e instituciones académicas; estan aunando esfuerzos para hacer posible una nueva era en la aviación.

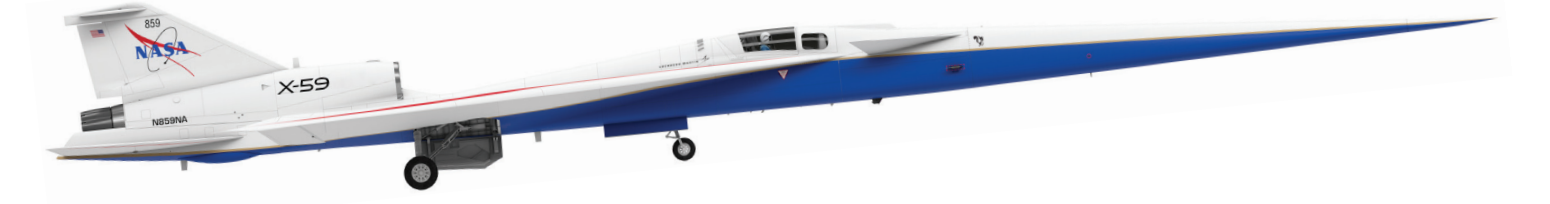

Crédito de las ilustraciones: Lokheed Martin

## **Instrucciones para el modelo del X-59**

Materiales requeridos: tijeras, cúter, pegamento, hoja del modelo para recortar, lápiz

Para las formas curvas, enrolle el papel en el lápiz o en la orilla de una mesa o escritorio.

## **Doblar solamente en las líneas dicontinuas.**

Se recomienda utilizar cartulina o papel grueso.

*Si estas participando en la Experiencia del Registro de Vuelo de la NASA y deseas obtener el sello de aprobación del X-59, utiliza el código localizado en la portada de estas instrucciones. Puedes encontrar el Registro de Vuelo en [www.](http://www.nasa.gov/flightlog) [nasa.gov/flightlog](http://www.nasa.gov/flightlog).*

*Para esta y otras actividades prácticas relacionadas con el X-59, visita nuestro paquete de actividades creativas llamado "X-59 Maker Bundle": <https://www.nasa.gov/sites/default/files/atoms/files/x-59-maker-bundle-v8.pdf>*

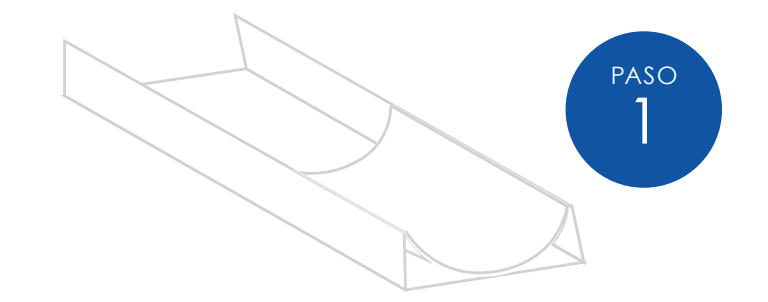

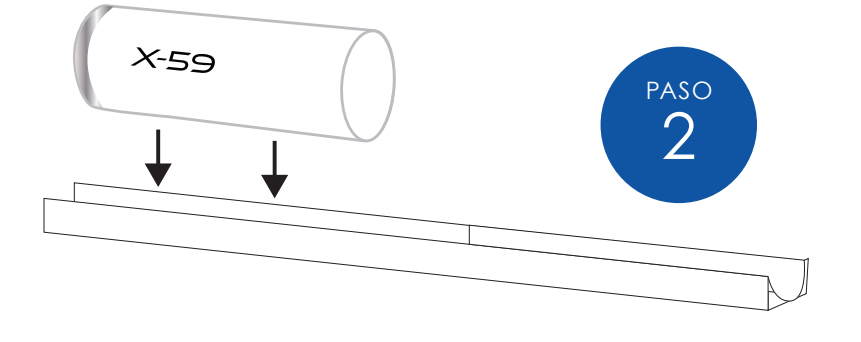

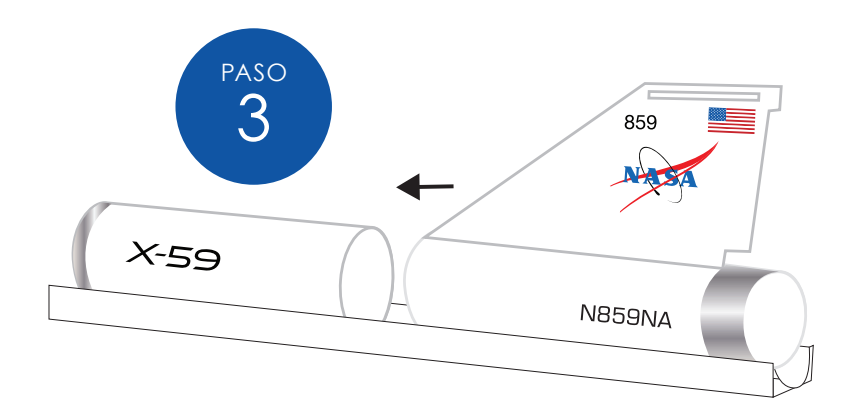

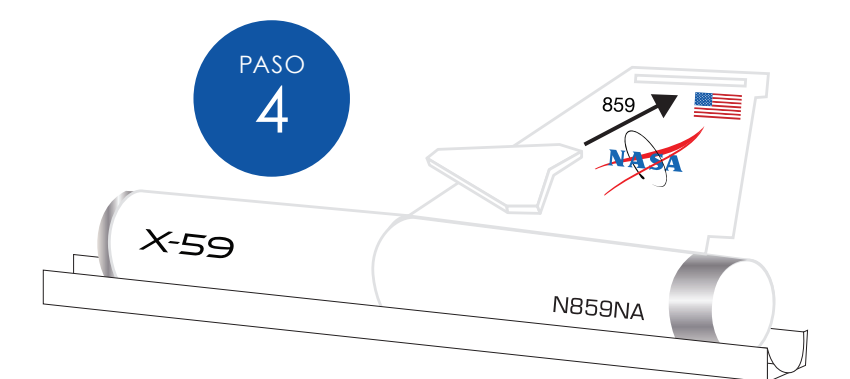

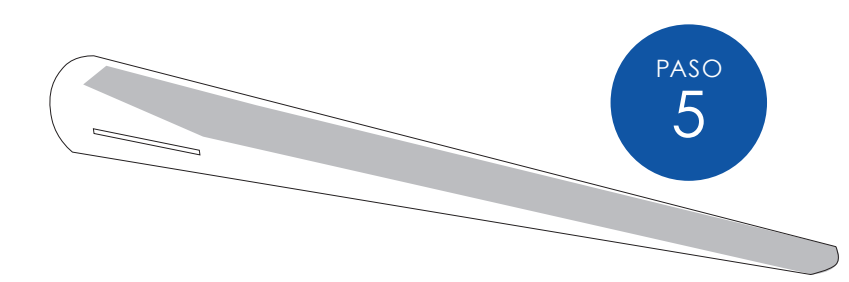

- 1. Cortar todas las partes siguiendo la línea exterior de cada pieza
- 2. Marcar a lo largo de las líneas punteadas en la **PARTE 1**
- 3. Doblar la **PARTE 1** como se muestra, y pegar la pestaña del lado derecho.
- 4. Marcar sobre la línea punteada en la **PARTE 2**
- 5. Doblar la **PARTE 2** formando un cilindro (utilizer un lápiz para enrollarlo y obtener la forma cilíndrica, posteriormente remover el lápiz)
- 6. Pegarlo utilizando las pestañas.
- 7. Alinearlo con el borde de la **PARTE 1** y unirlo con pegamento.
- 8. Marcar sobre las líneas punteadas en la **PARTE 3**
- 9. Cortar una ranura en la línea de la **PARTE 3**  utilizando el cúter.
- 10. Doblar la **PARTE 3** utilizando todas las líneas impresas en la hoja y enrollar la mitad inferior formando un cono.
- 11. Pegar el ala superior y la pestaña.
- 12. Unir los bordes circulares de la **PARTE 2** y **PARTE 3** con pegamento.
- 13. Marcar y doblar la **PARTE 4** por la mitad, a lo largo de la línea y pegar.
- 14. Insertarlo en la ranura creada en el paso 9 y pegarlo.
- 15. Utilizar el cúter y cortar una ranura en cualquiera de los lados
- 16. Marcar sobre las líneas punteadas
- 17. Enrollar la **PARTE 5** para formar un cono.
- 18. Doblar la punta y pegar.
- 19. Pegar las pestañas y unir

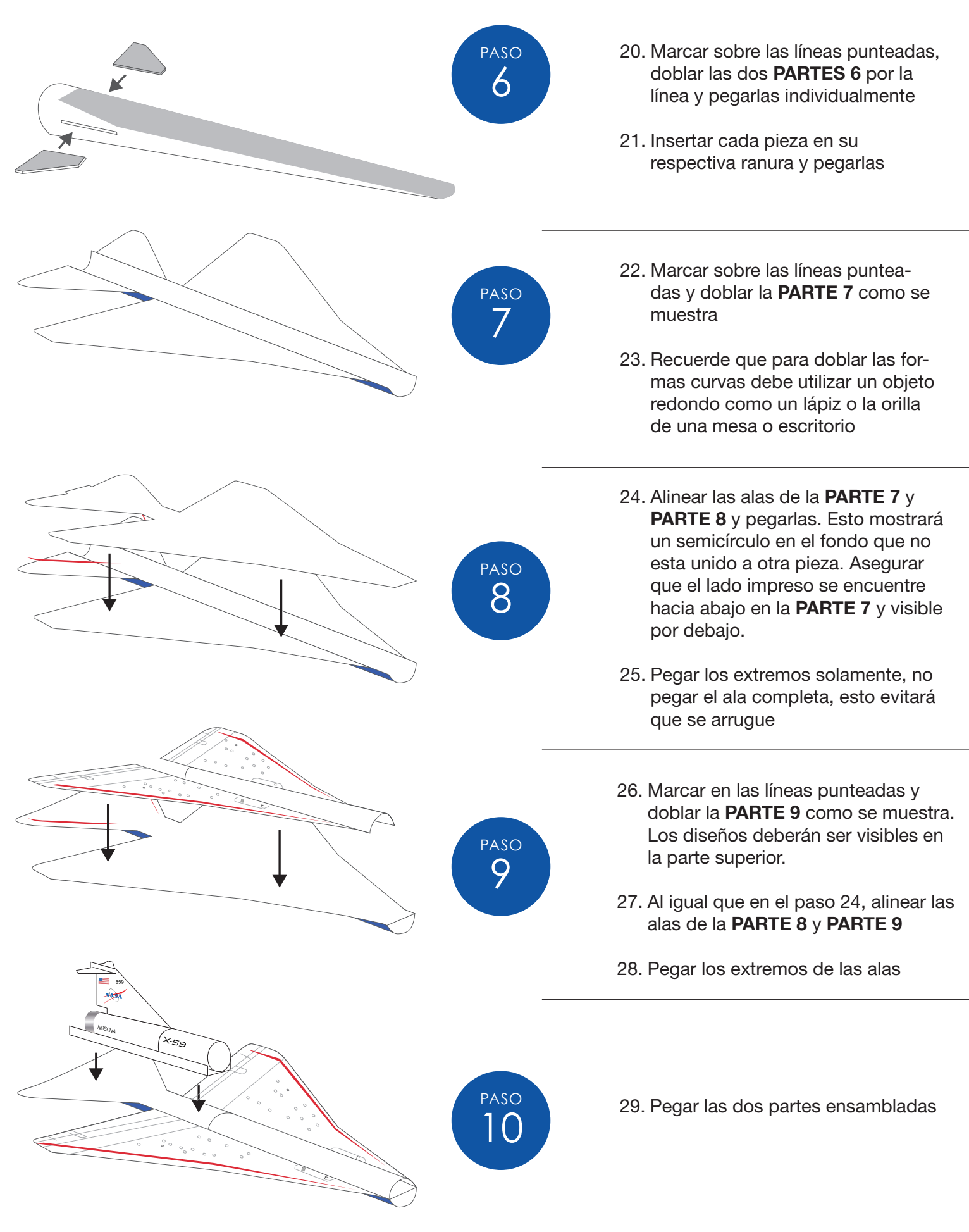

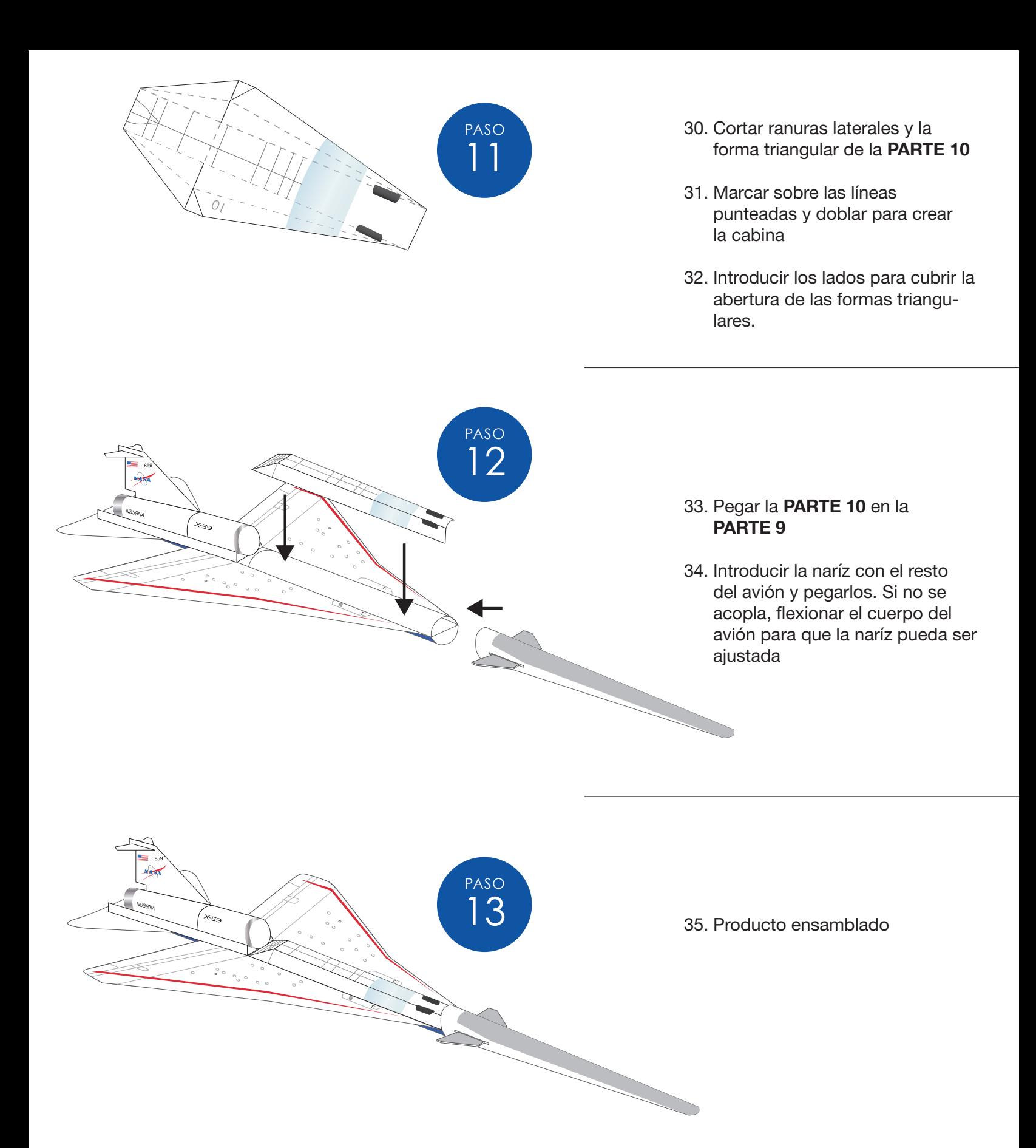

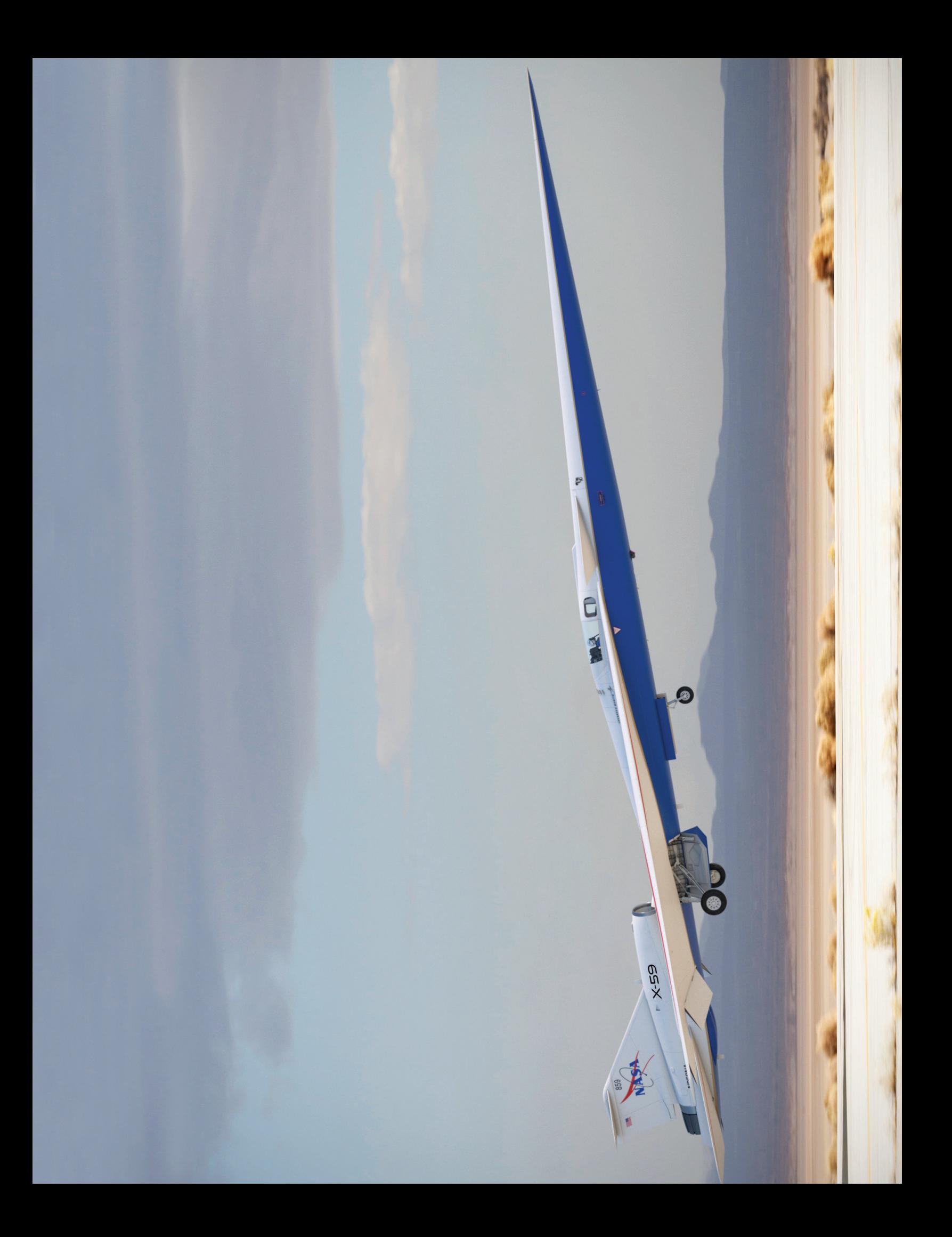

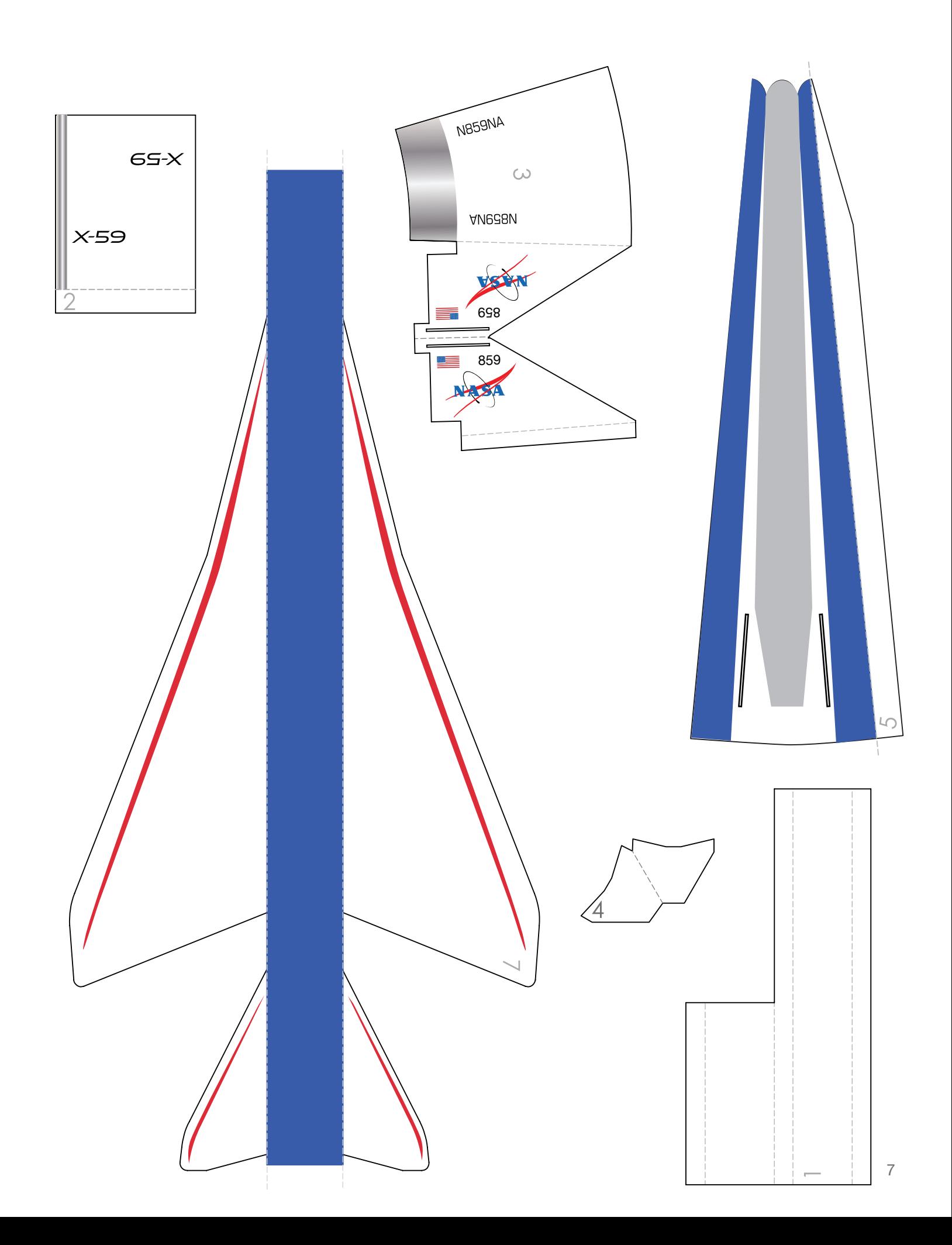

Esta página se ha dejado intencionalmente en blanco

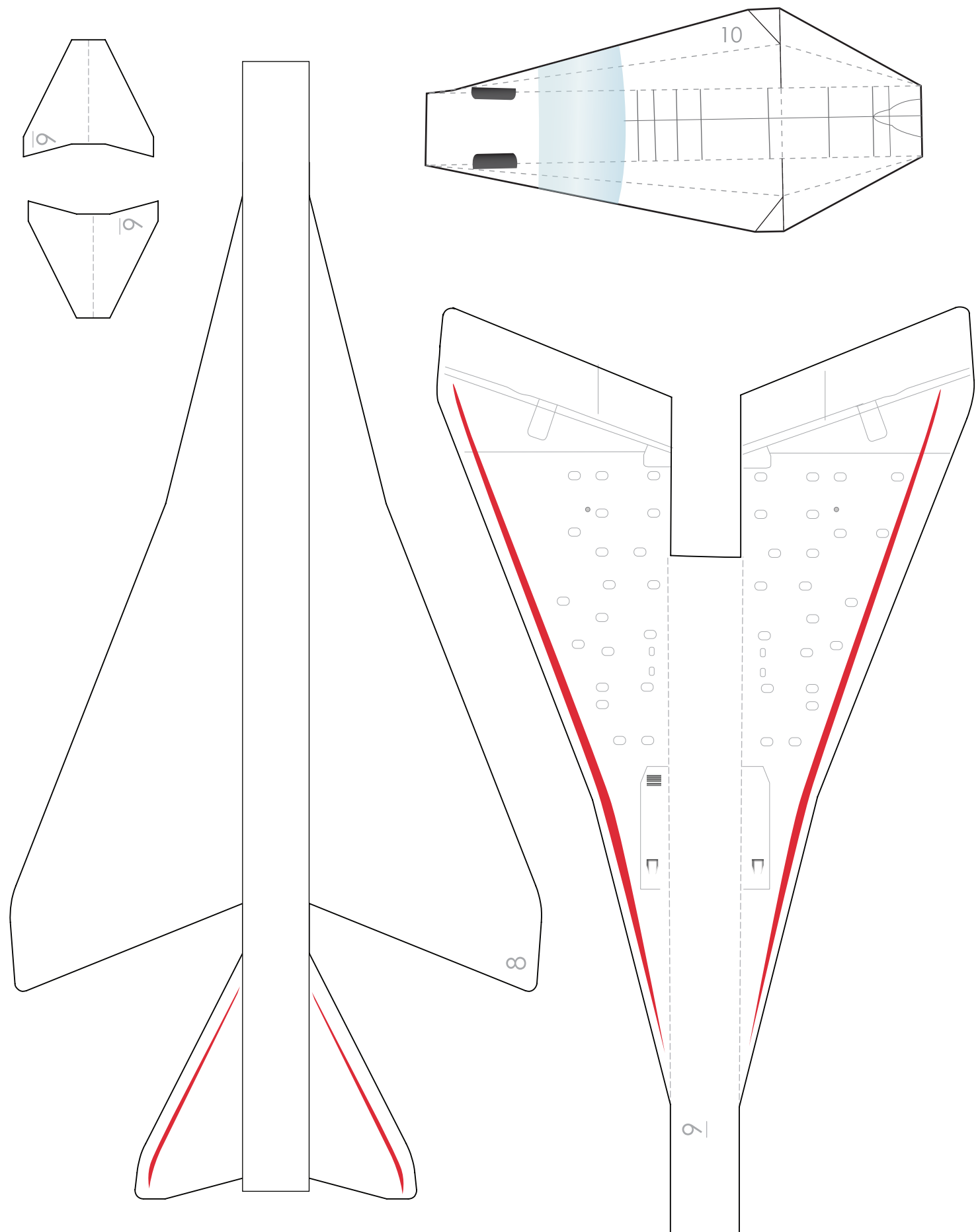

Esta página se ha dejado intencionalmente en blanco

![](_page_10_Picture_0.jpeg)

National Aeronautics and Space Administration

**Headquarters** 300 E. Street, SW Washington, DC 20546

www.nasa.gov